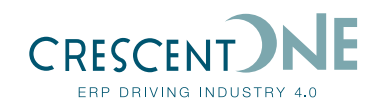

# **CONNECTIVITY FRAMEWORK**

**The CrescentOne Connectivity Framework application exposes CrescentOne business components using open industry standards for integrating CrescentOne (C1v1) with other systems. Connectivity Framework leverages REST web services technology to provide integration for Real-time visibility, transparency and automation of key business processes throughout the supply chain.** 

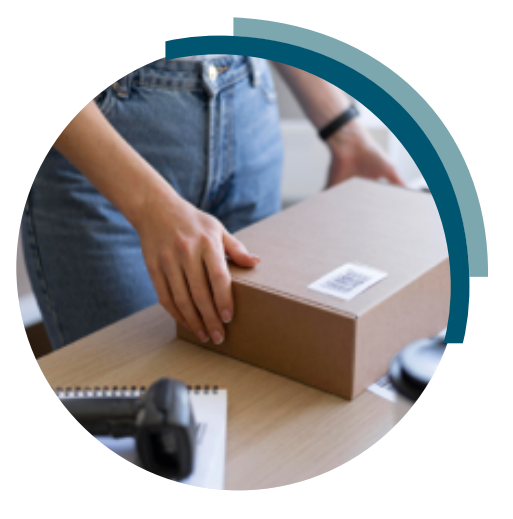

## **A comprehensive solution for real time Connectivity**

The C1 Connectivity Platform serves as an integration platform that enables quick integration of on-premises and cloud-based processes, services, applications, events, and data for C1 ERP users. Leveraging Restful web services and Service-Oriented Architecture (SOA), this platform provides a wide array of tools, prebuilt Web APIs, Microservices, and open connectors. These functionalities efficiently link diverse business processes, business intelligence, and supply chain elements, ensuring smooth cooperation between enterprise systems.

### **Why is a Connectivity Framework Crucial?**

Real-time visibility, transparency, and automation of key business processes are paramount for success. A connectivity framework allows businesses, including manufacturers, to connect disparate processes running across the entire supply chain, breaking down silos, and achieving seamless communication. Manufacturers need this capability to decrease response times and automate critical business processes, enhancing efficiency and productivity.

## **Integrating Data Sources and Systems**

C1v1 connectivity framework supports a wide range of standard data sources and facilitates the integration of business processes and data with various systems, such as PLM, CRM, CPQ, and tax compliance systems. A framework like the C1 Connectivity module set offers flexibility and seamless communication between different applications and data sources by utilizing RESTful web services framework and popular data exchange formats like JSON and XML.

### **Secured data transfer**

The application web services exchange transaction data in the form of secured JSON messages. The application web services interactive documentation is available out of the box and is rendered using Swagger UI Open API definitions.

Service calls can be made between Customers or Suppliers and within an organization to share and synchronize data.

CrescentOne SOA web service calls can be authenticated by passing Authorization Bearer JWT Tokens with encrypted custom payload data in each of request headers.

#### **Inbound API – example Sales Order creation**

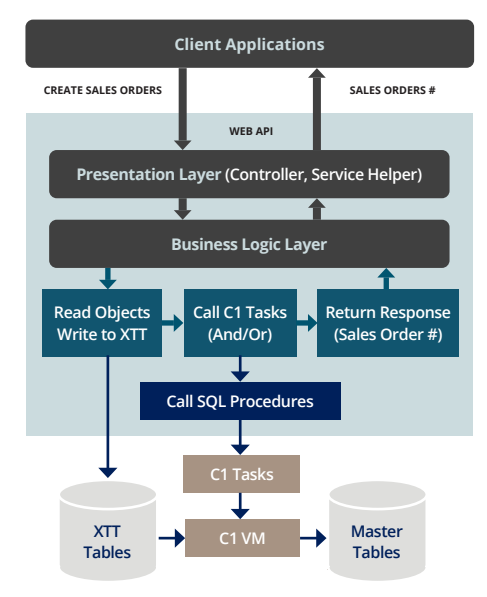

### **Outbound API – Retrieve Sales Order details for input Sales Order**

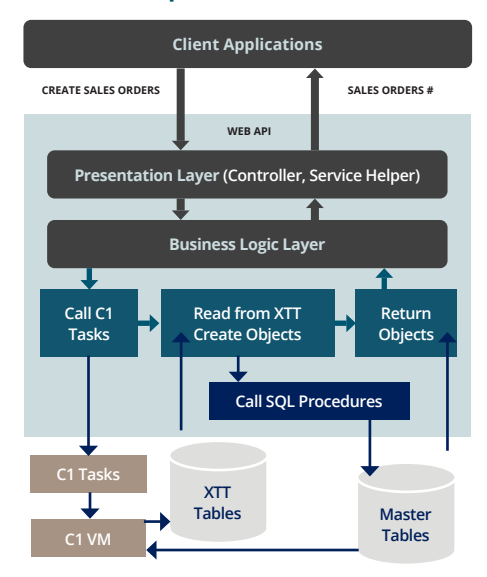

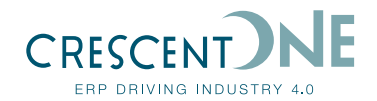

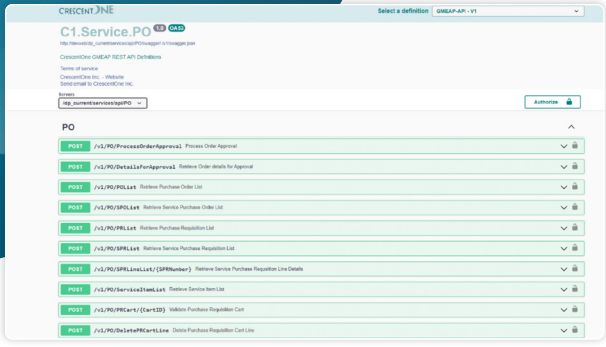

REST API documentation is rendered as OpenAPI definitions and can be browsed through a function or GMEAP context using URL such as http(s)://<hostname>/<gmeap\_context>/ services/api/<module>/swagger/index.html.

## **Out of the BOX Transactional API**

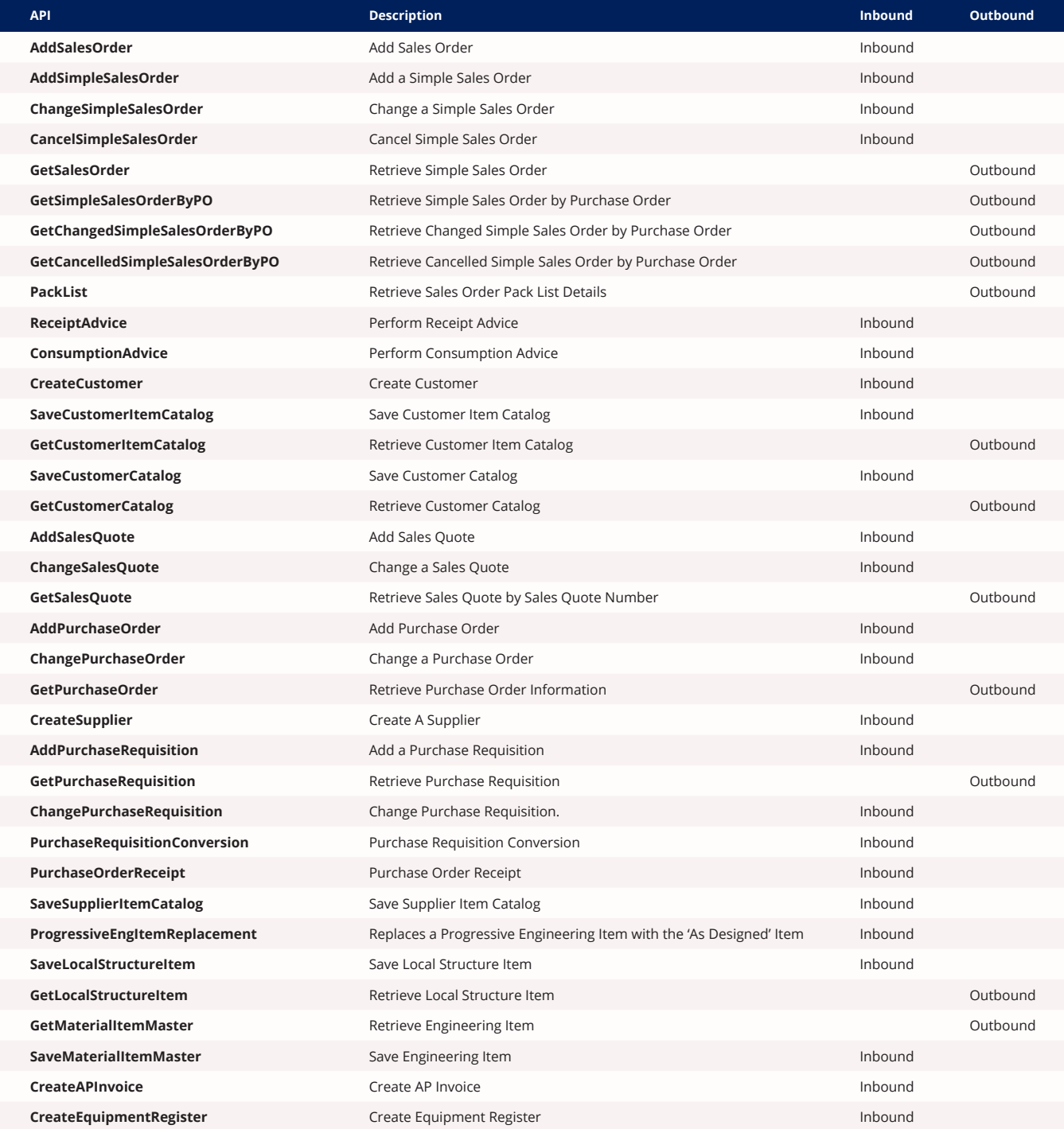